*./t.M,•.*¿ *y,;;r,,,,,* .<br>.*Genetaria de "*Políticas" ~"£""",,,,",,*".f,y:,Y"I'N .p/.A:7tfJff*

 $\mathbf{I}$ 

I.

Ł

t.

DISPOSICIÚN N° **\_13409**

# BUENOS AIRES, 12 DIC 2016

I

VISTO el Expediente Nº 1-47-3110-3534-16-7 del Registro de esta (ANMAT), Y **Administración Nacional de Medicamentos, Alimentos y Tecnología Médica** I

#### CONSIDERANDO:

I **Que por las presentes actuaciones la firma Johnson & Johnson** Medical S.A. solicita la revalidación y modificación del Certificado de Inscripción **en el RPPTM NO PM-16-104, denominado: Trocares para cirugía por** endos~opia, **marca Ethicon Endo-surgery.**

**Que lo solicitado se encuadra dentro de los alcances de la** Disposición ANMAT N° 2318/02, sobre el Registro Nacional de Productores y Productos de Tecnología Médica (RPPTM). I

**Que la documentación aportada ha satisfecho los** requisitos~**de la normativa aplicable.**

**Que [a Dirección Nacional de Productos Médicos ha tomado la intervención que le compete.**

**Que se actúa en virtud de las facultades conferidas por el Decreto** Nº 1490/92 y Decreto Nº 101 del 16 de Diciembre de 2015.

# i Por ello;<br>I Por ello;

# I EL ADMINISTRADOR NACIONAL DE LA ADMINISTRACIÓN NACIONAL DE MEDICAMENTOS, ALIMENTOS Y TECNOLOGÍA MÉDICA DISPONE:

ARTÍCULO 10.- Revalídese la fecha de vigencia del Certificado de Inscripción en I el RPPTM NO PM-16-104, correspondiente al producto médico denominado: ,

1

*.\_,/tlU)k,~'¿' .5r:tC/ .9:;U'./PIÑ~*¿ ,9....1'YmJ Picaulación e Institutos 91. XII. 91. T

DlSPOSICION N°

**-'3409**

**Trocares para cirugía por endoscopla, marca Ethicon Endo-surgery, propiedad** de la firma Johnson & Johnson Medical S.A. obtenido a través de la Disposición ANMAT Nº 7402 de fecha 31 de Octubre de 2011, según lo establecido en el Anexo que forma parte de la presente Disposición.

ARTICULO 20.- Autorízase la modificación del Certificado de Inscripción en el . . **RPPTM NO PM-16-104, denominado: Trocares para cirugía por endoscopia, marca Ethicon Endo-surgery. ,**

**ARTÍCULO 3°.\_ Acéptase el texto del Anexo de Autorización de Modificaciones el cual pasa a formar parte integrante de la presente disposición y el que deberá** agregarse al Certificado de Inscripción en el RPPTM Nº PM-16-104.

ARTÍCULO 40.- Regístrese; por el Departamento de Mesa de Entrada, **notifíquese al interesado y hágasele entrega de la copia autenticada de la presente Disposición, conjuntamente con su Anexo, rótulos e instrucciones de uso autorizados; gírese a la Dirección ~e Gestión de Información Técnica para que efectúe la agregación del Anexo de Modificaciones al certificado. Cumplido,**  $\mathbf{I}$ **archívese.**

Expediente NO1-47-3110-3534-16-7 DISPOSICIÓN NO

¿-

 $\mathbf{S}^{\mathsf{g}\mathsf{b}}$  **... 134** 09 **Br. ROBERTO** Subadministrador Naciona  $A \times M \cdot A \cdot T$ 

,.,<br>,,,limisterio de Salud *5/{;.'N4"h* **al** *,9!k.,.:,.",* @,.w~"...*f~~d,.. ,p,(A:71s>8*

# ANEXO DE AUTORIZACIÓN DE MODIFICACIONES

**El Administrador Nacional de la Administración Nacional de Medicamentos,** I Alimentos y Tecnología Médica (ANMAT), autorizó mediante Disposición .<br>Nº.t**.4.94.0.9**a los efectos de su anexado en el Certificado de Inscripción en el RPPTM NO PM-16-104 Y de acuerdo a lo solicitado por la firma Johnson & I **Johnson Medical S.A., la modificación de los datos característicos, que figuran** en la tabla al pie, del producto inscripto en RPPTM bajo:

**Nombre genérico aprobado: Trocares para cirugía por endoscopia, l**

Marca: Ethicon Endo-surgery.

Disposición Autorizante de (RPPTM) N° 7402/11 de fecha 31 de Octubre de 2011.

I Tramitado por expediente N° 1-47-5308/10-1.

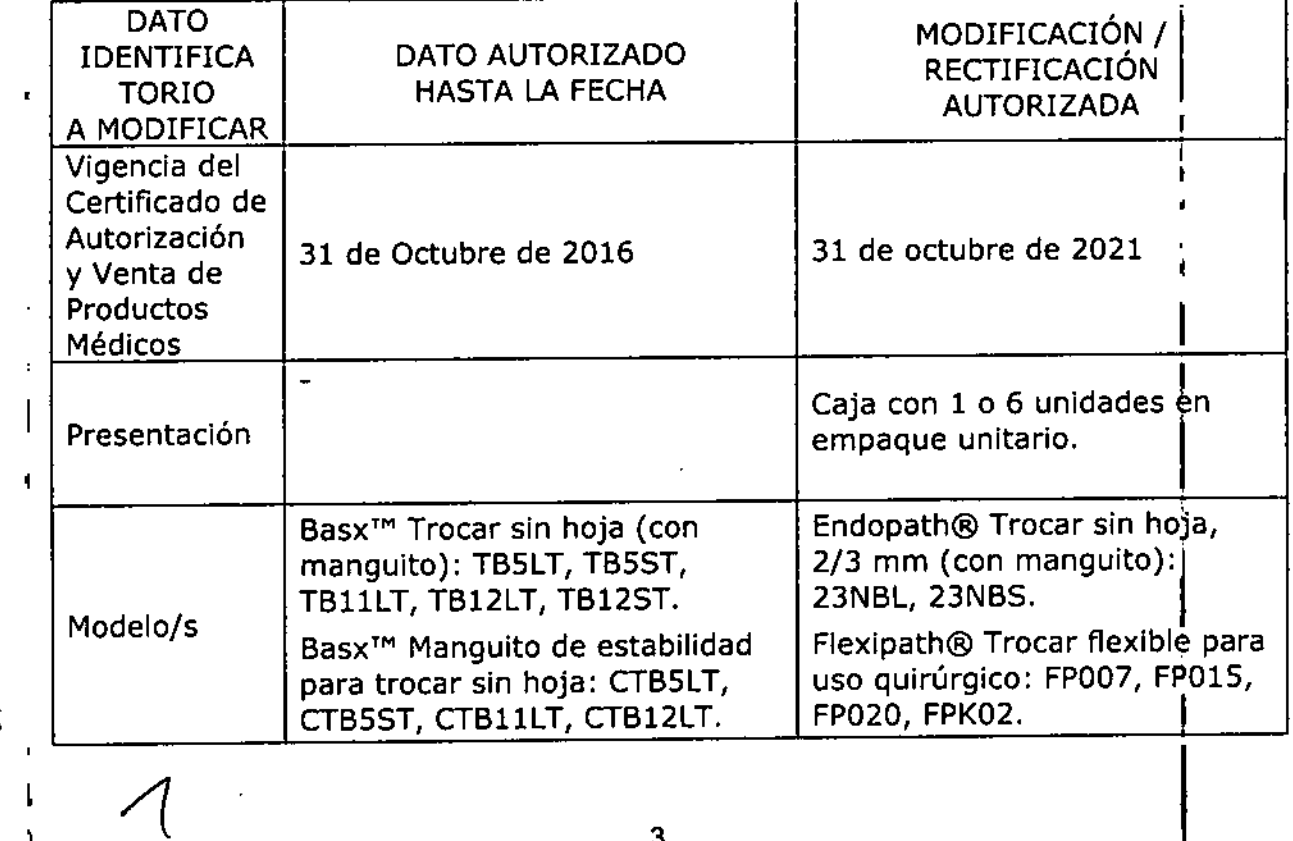

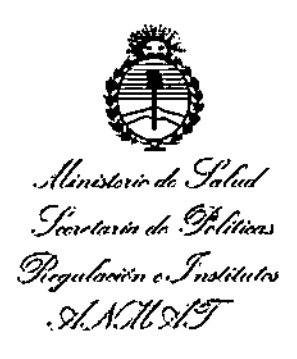

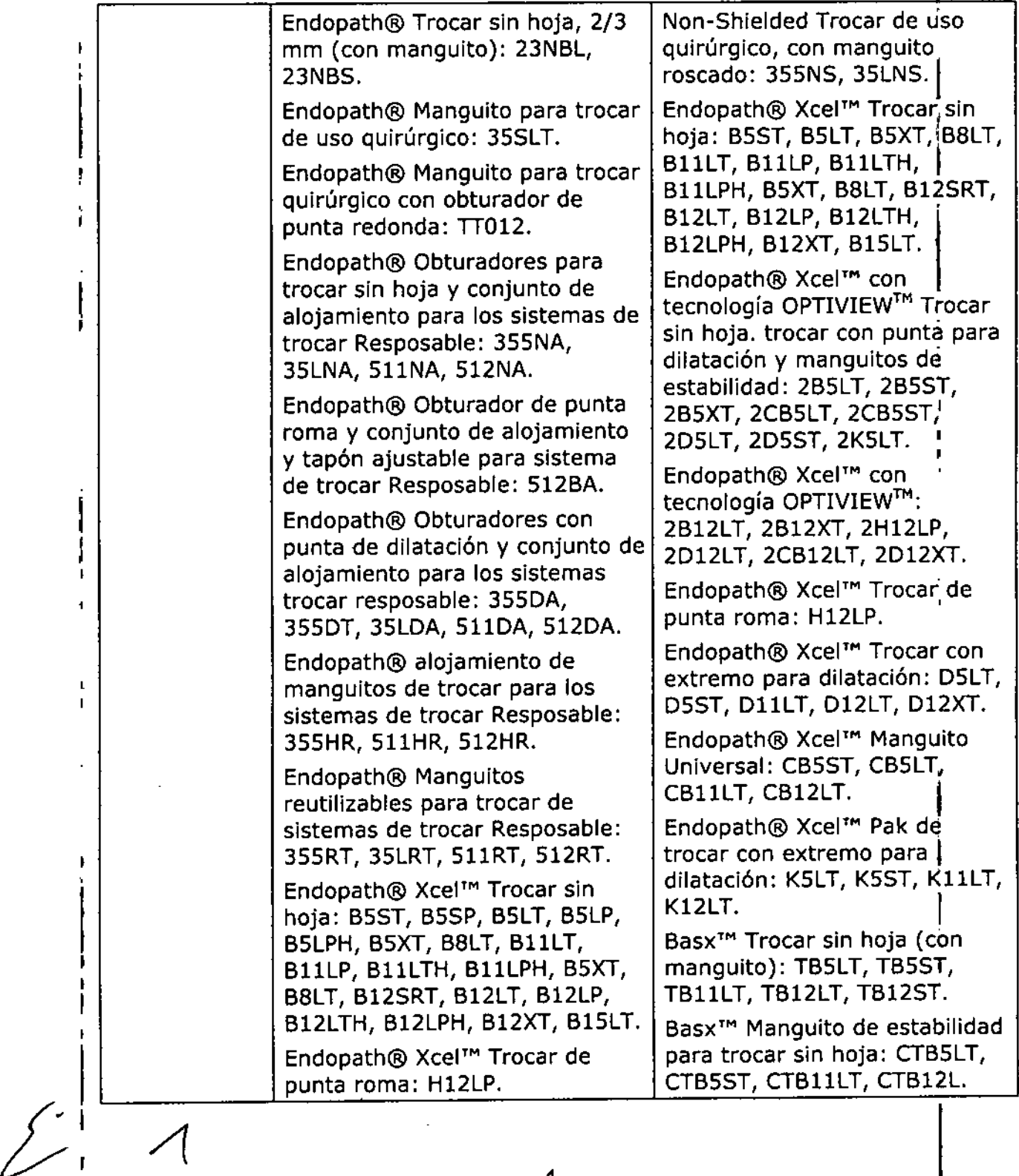

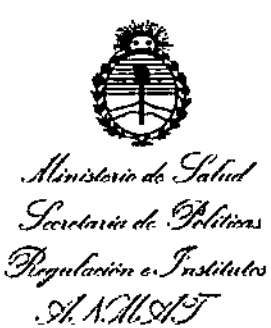

**Endopath@ Xcel<sup>T</sup> "" Trocar con** Endopath@ Manguito de trocar punta para dilatación: D5LT, **para cirugía torácica con** D5ST, DllLT, DI2LT, DI2XT. **obturador de extremo** Endopath® Xcel™ Pak de trocar redondo: TT012. **con punta para dilatación: KSLT,** Endopath@ Obturador con K5ST, K11LT, K12LT.<br>Endonath® Ycel™ Manquitos ensambles para cubierta de los Endopath@ Xcel'M Manguitos **ensambles para cubierta de los para trocar sin hoja: CBSLP, sistemas trocar resposable:** CB5SP, CB11LP, CB12LP, SPINA, 35LDA, 312DA.<br>CB12SRT, CB5XT, CB12XT. Endopath® cubierta de CB12SRT, CB5XT, CB12XT.  $\vert$  Endopath® cubierta de  $\vert$ <br>Endopath® Xcel™ Manquito  $\vert$  manquito para trocar para los Endopath@ Xcel'M Manguito **manguito para trocar para los** Universal: CB5ST, CB5LT, **sistemas de trocar Respo"sable:** CB11LT, CB12LT. Flexipath® Trocar flexible para [[Endopath® Hangallos]<br>reutilizables para trocar de Endopath@ Manguitos uso quirúrgico: FP007, FPOI5, **reutilizables para trocar de** FP020, FPK02. **sistemas de trocar Respo'sable:** 355RT, 35LRT, 512RT. Non-Shielded Trocar de uso I **quirúrgico, con manguito** , roscado: 355NS, 35LNS, ¡ **Endopath@ Xcel<sup>T</sup> "" con tecnología** OPTIVIEW™ Trocar sin hoja. **trocar con punta para dilatación** , y manguitos de estabilidad: 2B5LT, 2B5ST, 2B5XT, 2CB5LT, 2CB5ST, 2D5LT, 2D5ST, 2K5LT, 2K5ST Endopath@ Xcel'M con tecnología OPTIVIEW™: 2BI2LT, 2B12XT, 2HI2LP, 2DI2LT, 2CBI2LT, 2D12XT Rótulos Aprobado por Disposición ANMAT  $\vert$  A fs. 12.<br>N° 7402/11.  $N^{\circ}$  7402/11. Instrucciones Aprobado por Disposición ANMAT A fs. 13 a 20. de uso Nº 7402/11.

/(

**El presente sólo tiene valor probatorio anexado al certificado de AutorizaCión antes mencionado.** *,,,íti"'JM'';'' <sup>~</sup>* **.9/;,;/** *.S(:,.-bub'¿ 94...4-,.;:..,..,.1* ~7"~'" *e.f:HJ&~,,-:'".J .-,'XA:7!.9/Y* antes mencionado.<br>Se extiende el presente Anexo de Autorización de Modificaciones del RPPTM a la י<br>I firma Johnson & Johnson Medical S.A., Titular del Certificado de Inscripción en el RPPTM Nº PM-16-104, en la Ciudad de Buenos Aires, a los días... $\pmb{1}$ ... $\pmb{2}$ ....D.I.C ...  $2016$ Expediente NO 1-47-3110-3534-16-7 DISPOSICIÓN Nº **t 3409 Dr. RUBERTO LWGY SlfIladmlnJstnldor Naoloaal Ar..N.M.A.T.**

# PROYECTO DE ROTULO Anexo III.B - Disposición ANMAT Nº 2318/02 (t.o. 2004) Trocares para cirugía por endoscopía 1 2 *D* I e 2016 Ethicon Endo-surgery

 $-1340g$ 

M

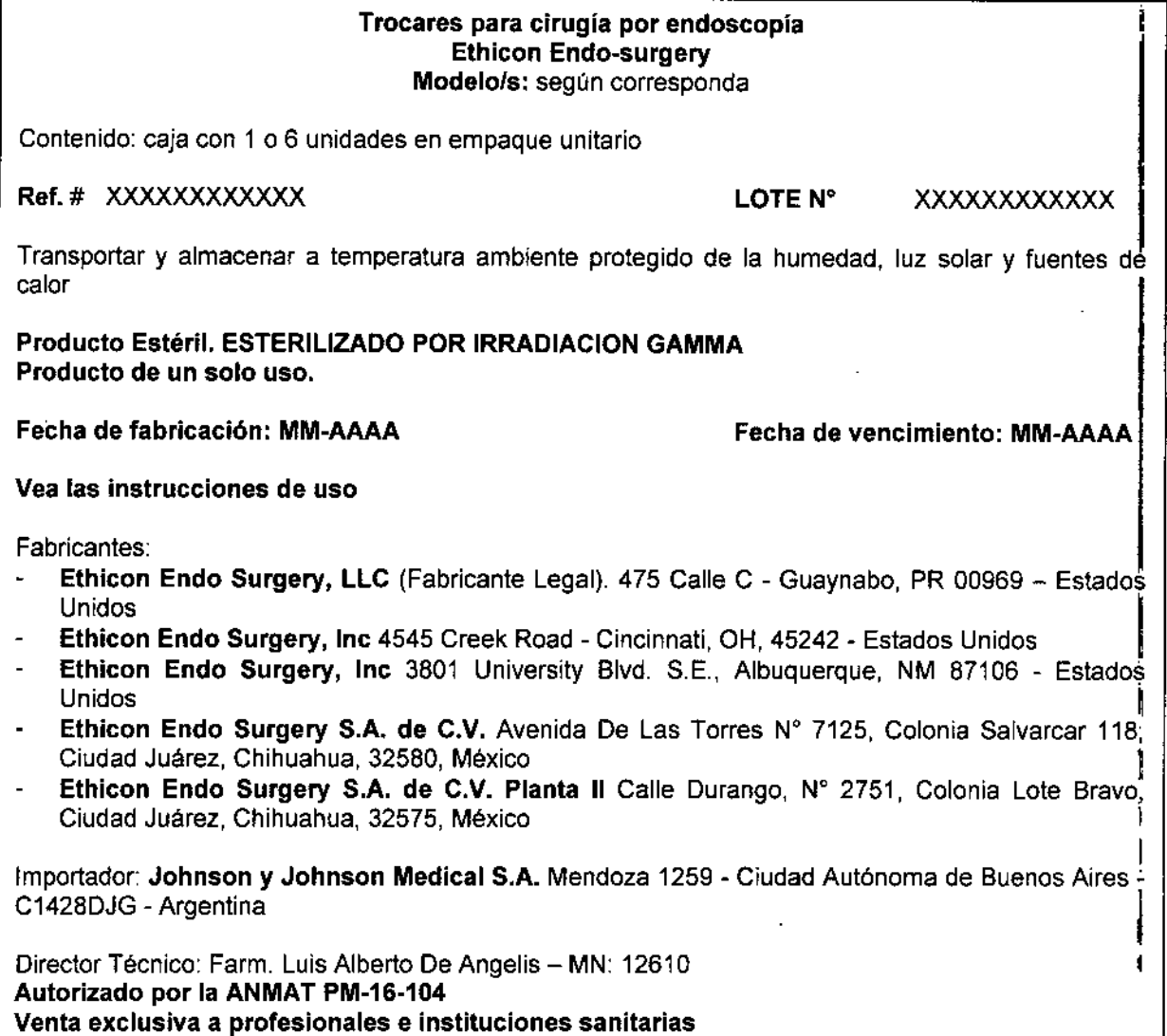

 $\mathcal{L}_{\mathcal{L}}$ 

 $\frac{1}{2}$ 

l.

Alejandro Salsamendi

GABRIEL SERVIDIO<br>CO-DIRECTOR FECNICO<br>M.N. 15.957 MP. 18.651<br>IOHNSON & JOHNSON S.A.

 $-13409$ 

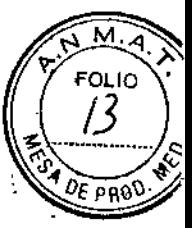

# ANEXO III B INSTRUCCIONES DE USO Anexo III.B - Disposición ANMAT Nº 2318/02 (t.o. 2004) TRÓCARES PARA CIRUGíA POR ENDOSCOPiA

#### Trocares para cirugía por Endoscopía Ethicon Endo-surgery Modelo/s: según corresponda

Fabricantes:

- Ethicon Endo Surgery, LLC (Fabricante Legal). 475 Calle C Guaynabo, PR 00969 -Estados Unidos
- Ethicon Endo Surgery, Ine 4545 Creek Road Cincinnati, OH, 45242 Estados Unidos
- Ethicon Endo Surgery, Ine 3801 University Blvd. S.E., Albuquerque, NM 87106 Estados Unidos
- Ethicon Endo Surgery S.A. de C.V. Avenida De Las Torres N° 7125, Colonia Salvarcar 118, Ciudad Juárez, Chihuahua, 32580, México
- Ethicon Endo Surgery S.A. de C.V. Planta II Calle Durango, Nº 2751, Colonia Lote Bravo, Ciudad Juárez, Chihuahua, 32575, México

Importador: Johnson y Johnson Medical S.A. Mendoza 1259 - Ciudad Autónoma de Buenos Aires - C1428DJG - Argentina

Contenido: caja con 1 o 6 unidades en empaque unitario

Transportar y almacenar a temperatura ambiente protegido de la humedad, luz solar y fuentes de calor

#### Producto Estéril. ESTERILIZADO POR IRRADIACION GAMMA Producto de un solo uso.

# DESCRIPCiÓN DEL DISPOSITIVO

Los trocares son instrumentos estériles, para uso en un solo paciente, que consisten en una cánula transparente y un obturador.

La cánula del trócar contiene dos membranas por las que pueden introducirse instrumentos. En conjunto, estas dos membranas reducen al mínimo la fuga de gas al introducir o retirar los instrumentos a través del trócar. La válvula de la llave de paso es compatible con conectores Luer Lock estándar y permite establecer conexiones para insuflar y desinflar gases. La llave de paso está en la posición cerrada si está paralela a la cánula. La cánula del trocar de 5 mm no contiene una membrana externa auto-ajustable y extraíble, y, por tanto, se acopla sólo a instrumentos de 5 mm.

El obturador posee una punta piramidal de hoja plana y un protector de resorte. El protector tiene por objeto recubrir la punta de hoja plana a fin de proteger las estructuras internas de una: posible punción o laceración, una vez que el trócar se encuentra dentro de la cavidad I abdominal o torácica.

Tecnología OPTIVIEWTM

El obturador contiene un elemento óptico transparente, cónico. Los obturadores de 5 mm y 12 mm de diámetro proporcionan visibilidad de las capas individuales de tejido durante la inserción. La Tecnología OPTIVIEWTM mantiene fluidos corporales fuera de la cámara durante. reinserción para ofrecer mitigación mancha durante la reinserción de la cámara, para reducir al mínimo las interrupciones, y para preservar el flujo de procedimiento.

*j* Alejandro Salsamendi APODERADO Johnson & Johnson

GABRIEL SERVIDIO CO-C RECTOR TECNICO lit.~1.,S.".,7 .P.18.8S1  $\cdots$  3.30 $\ldots$  TON MEDICAL S.A.

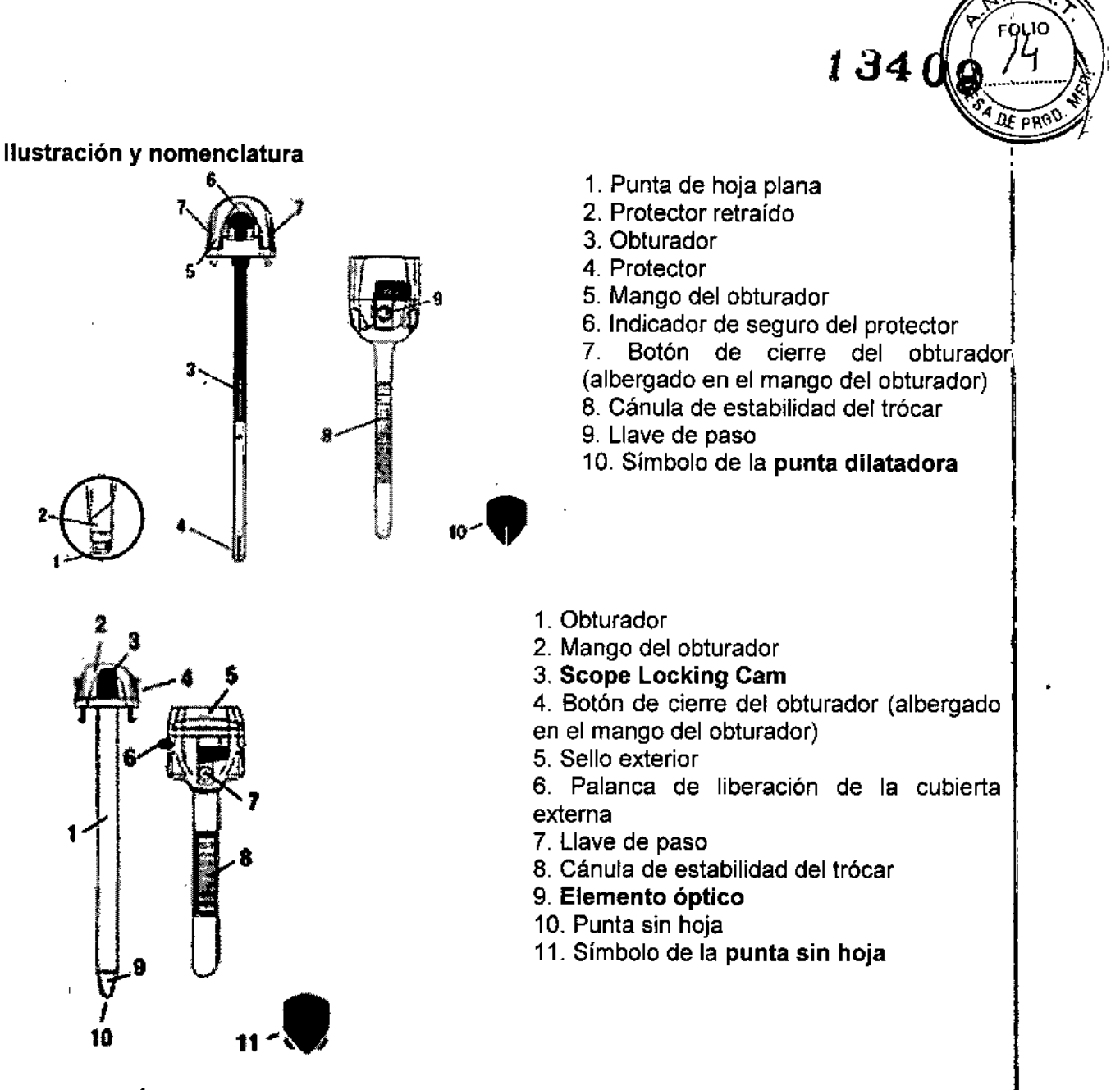

# INFORMACiÓN DE USO

Verifique la compatibilidad de todos los instrumentos y accesorios mínimamente invasivos antes de utilizar el instrumento (consulte la sección Advertencias y precauciones).

Antes de introducir ellla trócar/cánula, prepare al paciente de acuerdo con la técnica quirúrgica habitual.

IMPORTANTE (dispositivos sin hoja): se recomienda seguir las siguientes instrucciones para asegurar una completa comprensión de la técnica de inserción de los trócares sin hoja.

• El éxito con el trocar sin hoja depende de reconocer y diferenciar entre capas de tejido. Por lo tanto, utilizar un trocar sin hoja como un puerto secundario siguiente insuflación a fin de ganar experiencia visualización de las capas de tejido.

• Después de lograr experiencia con la técnica anterior, el trocar sin hoja puede insertarse como un puerto primario después de la insuflación.

**1** Según técnica estéril, retire el instrumento del envase. Para evitar daño⁄s, no suelte <mark>i</mark> bruscamente el instrumento sobre el campo estéril. •,

Alejandro Salsamend Johnson

GARRIEL SERVIDIO CO OIRECTVR WECNICO<br>K.N. 15.957 M.P. 26.851 *REPORT & JOHNSON MEDICAL S.A.* 

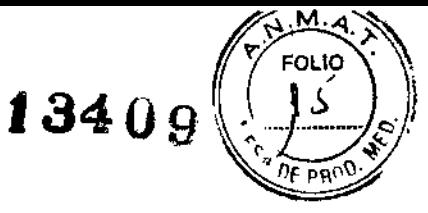

2 El obturador y la cánula del trocar se embalan desmontados. Para montarlos, retire del obturador y de la cánula del trocar la cubierta de la punta protectora y deséchela. Monte el trocar introduciendo el obturador en la cánula del trocar hasta que se acoplen fijamente.

Nota: El trocar se embala con la llave de paso en posición abierta. Cierre la llave de paso antes de su uso. La llave de paso estará cerrada cuando la palanca quede perpendicular a la válvula' de paso.

Importante (dispositivos con punta de/para dilatación): Para permitir la retracción del' protector, empuje hacia delante el indicador de seguro a la posición activada, hasta que se oiga un chasquido. El trócar no puede desactivarse forzando el indicador de seguro a la posición original.

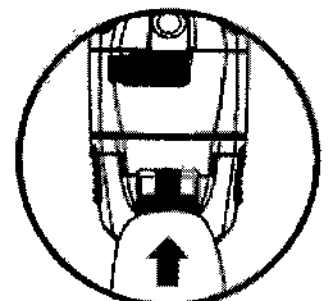

Importante (dispositivo Endopath® Xcel™, con Tecnología OPTIVIEW™, Trocar sin hoja. <sup>1</sup> Trocar con punta para Dilatación y Manguitos de estabilidad:

Conecte el tamaño adecuado de endoscopio para el suministro de luz y el monitor como se, indica en las instrucciones del fabricante.

Inserte el endoscopio dentro de la abertura en el extremo proximal del obturador hasta que

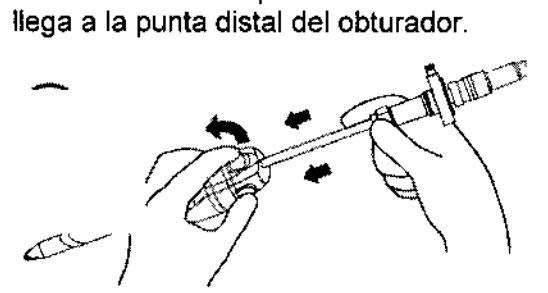

Girar el endoscopio como desee. Asegure el endoscopio en el obturador.

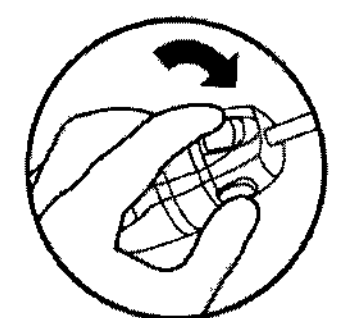

A fin de proporcionar una imagen clara en el monitor, introduzca el endoscopio en el obturador, tocar la punta del elemento óptico a una superficie suave y cómodo, y enfocar la cámara.

4 Haga una incisión mediante los procedimientos quirúrgicos estándar que permita introducir el trócar.

NOTA: Si la incisión no es del tamaño adecuado, aumentará la resistencia a la ins**e**rción y se requerirá más fuerza durante la penetración, lo cual podría generar la pérdida*l|*del contro durante la entrada del instrumento.

Alejandro Salsamendi APODERADO Johnson & Johnson

GABRIEY SERVIDIO CO-NEED TOP TECNICO 1 14. 15.957 1. P. 18.851 **CONSTRUCTION MEDICAL S.A.** 

5 Con un movimiento rotatorio de 30° a 90°, introduzca el obturador a través de la incisión de la piel. Aplique sobre el obturador una presión continua pero controlada hacia abajo.

t 340

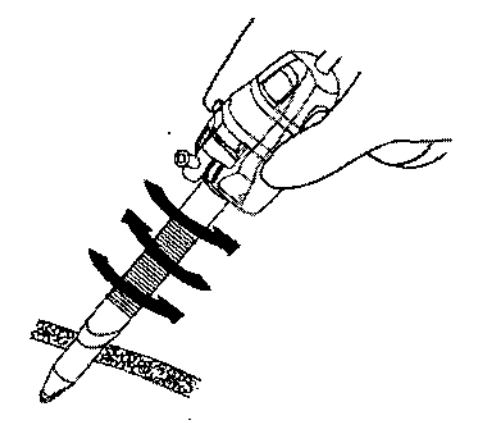

Dispositivos con punta de/para dilatación: Introduzca el trócar por la incisión en la piel y aplique presión en forma constante pero controlada sobre el trócar. Al aplicar esta presión, el protector comenzará a retraerse. A medida que el protector se retrae, la punta con hoja plana queda expuesta para crear el pasaje a través de la pared abdominal o torácica. Una vez atravesada la pared abdominal o torácica, el protector retraído avanzará y cubrirá la punta con hoja plana expuesta. A medida que el protector se retrae, el indicador de seguro del protector de color rojo vuelve a la posición original.

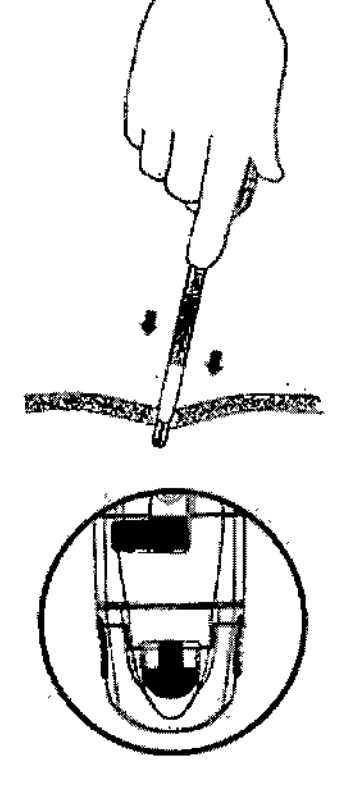

NOTA:<sup>1</sup> La retracción del protector se activa por la resistencia del tejido. Cuando ésta no es suficiente, el indicador de seguro permanecerá en la posición de activación y el protector quedará libre para retraerse al aplicar presión.

I 6 Cuando el trócar se encuentra en la cavidad (abdominal o torácica), presione las pestañas de ~ fijación para extraer el conjunto de mango y obturador o de obturador y endoscopio (este último en el caso de Endopath® Xcel™, con Tecnología OPTIVIEW™, Trocar sin hoja. Trocar con punta para Dilatación y Manguitos de estabilidad), dejando la cánula en su lugar. La membremádio

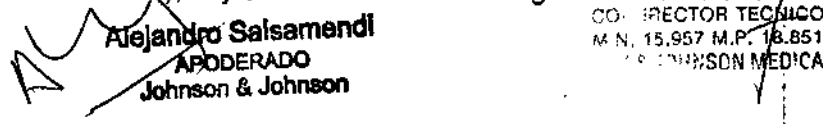

CO. : RECTOR TECNICO THE DISTURBANCE THE CONSTRUCTION OF THE ORDER ALS.A.

I

מו ומ

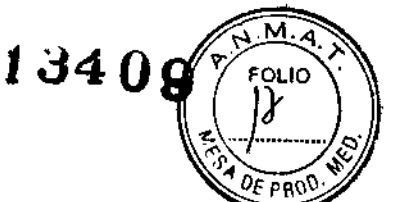

interna de la cánula se cierra automáticamente a medida que se retira el obturador. El sistema de cierre mantiene la insuflación en ausencia de un instrumento en la cánula. Los instrumentos de tamaño adecuado pueden introducirse fácilmente a través de la cánula del trócar.

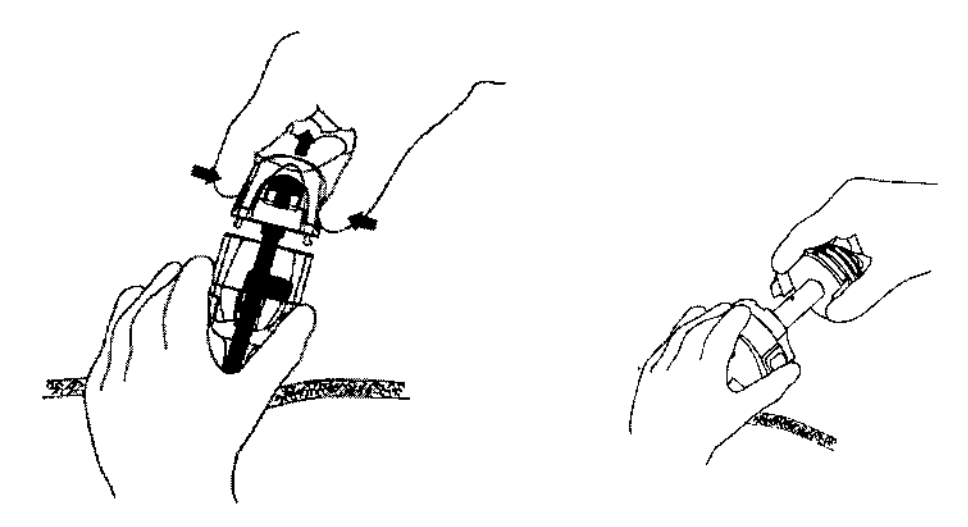

Importante: En el caso de que la entrada del instrumento a la cavidad abdominal o torácica no haya sido completa o si el cirujano no está seguro de que haya entrado totalmente, deberá reactivarlo. Para eflo, antes debería extraerse. Una vez extraído el instrumento, empuje el indicador de seguro de color rojo hacia adelante a la posición de activación. El protector estará nuevamente libre para retraerse al aplicar presión. Vuelva a introducir el instrumento para completar la entrada.

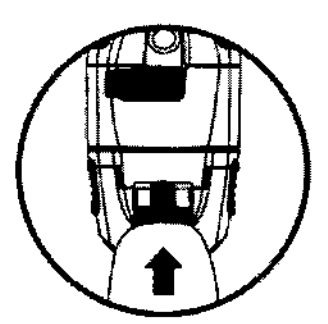

ADVERTENCIA: Como ya se ha efectuado una entrada parcial, puede requerirse muy poca presión para completarla. Una presión excesiva puede dañar las estructuras intraabdominales o intratotácicas.

7 Para la insuflación, conecte una linea de gas a la llave de paso que se encuentra sobre la cánula del trócar y abra la llave. El sistema de membranas mantiene una insuflación en ausencia de un instrumento en la cánula.

8 Al finalizar la intervención, retire la vía de gas. Abra la llave de paso para desinflar rápidamente la cavidad abdominal.

#### Información sobre la cánula adicional del trocar sin hoja

Si utiliza cánulas adicionales, siga las instrucciones de uso de las inserciones en puntos de : acceso adicionales.

Alejandro Salsamendi APODERADO Johnson & Johnson

GABRIEL STRVIDIO CO-DIREC/ON TECNICO  $_{\rm MA}$  15.957  $\mu$  . 18.85 JOHNSON & JOHNSON MEDICAL S.A.

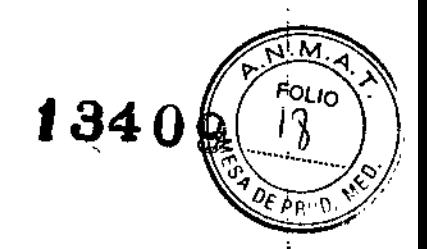

S. CO-DIRECTOR TECNICO<br>S. M.N. 15.927 M.P. 18.851<br>JOHNSON & JOHNSON MEDICAL S.A.

#### INDICACIONES

Para utilizarse en intervenciones quirúrgicas abdominales, toráxicos y ginecológicas! mínimamente invasivas, para crear una vía de acceso para instrumentos endoscópicos.

# **CONTRAINDICACIONES**

El instrumento no debe utilizarse en aquellos casos en que las técnicas mínimamente invasivas: están contraindicadas.

# ADVERTENCIAS Y PRECAUCIONES

#### **Advertencias y precauciones**

• Las intervenciones mínimamente invasivas sólo deben ser realizadas por cirujanos con experiencia y familiarizados con estas técnicas. Consulte la documentación referente a las técnicas, las complicaciones y los posibles riesgos antes de realizar cualquier intervención mínimamente invasiva.

La presencia del protector sobre el obturador no reemplaza las técnicas endoscópicas adecuadas .

• El diámetro de los instrumentos mínimamente invasivos puede variar según el fabricante. Cuando en un mismo procedimiento emplee instrumentos y accesorios mínimamente invasivos de distintos fabricantes, verifique su compatibilidad antes de iniciarlo.

• Es esencial conocer los principios y técnicas de láser, electrocirugía y ultrasonido <sup>1</sup> profundamente para evitar descargas y lesiones por quemaduras al paciente y al personal médico y para evitar causar daños a este dispositivo u a otro instrumental médico. Asegúrese de que el aislamiento eléctrico o la toma de tierra estén en perfectas condiciones. No sumerja los instrumentos electro quirúrgicos en líquidos a menos que estén diseñados para tal fin o que esté indicado en su etiqueta.

• El uso de instrumentos mínimamente invasivos de diámetro menor a los aceptados por el trocar sin hoja puede provocar el desinflado de la cavidad abdominal.

• Si bien el trocar sin hoja posee una punta roma y el trócar con punta dilatadora cuenta con un protector, deben tomarse las precauciones necesarias, al igual que con todos Jostrocares, para evitar dañar los principales vasos y otras estructuras anatómicas (como el intestino o mesenterio). Para reducir al mínimo el riesgo de tal lesión, asegúrese de:

• La incorporación del protector en el diseño del trócar tiene como fin reducir al mínimo la posibilidad de lesiones motivadas por la penetración en las estructuras intraabdominales o jntratorácicas. NO obstante, dado que la punta del trócar se encontrará sin protección por un breve espacio de tiempo antes del avance del protector, deben observarse las medidas de precaución estándar empleadas en toda introducción de trócar .

• La presencia de adherencias, anomalías anatómicas u otras obstrucciones puede impedir o retardar el avance del protector y dejar al descubierto la aguja, exponiendo las estructuras internas a posibles lesiones.

- Establecer el neuma-peritoneo adecuado';

- Colocar al paciente en la posición adecuada para desplazar los órganos de ∦área de penetración;

- ~ Tener en cuenta las zonas anatómicas importantes; GASRIE GABRIE GABRIE GABRIE
- Dirigir la punta del trocar lejos de los vasos y las estructuras principales;<br>اور المرحم المصدر المصدر المصدر المصدر المصدر المصدر المصدر المصدر المصدر المصدر المصدر المصدر المصدر المصدر ا

APODERADO Johnson & Johnson

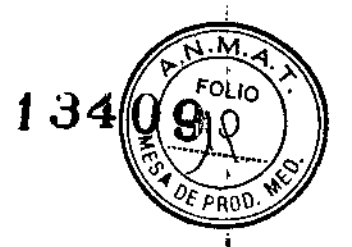

,

**GABRIEL SERVIDIO** CO-DIRECTO TECNICO<br>M.N. 15.9/.7 11.P. 18.851 N.N. 15.947 (f.P. 18.851)<br>JOHNSCN & JC.,ASDN MED!CAL S.A.

- No aplicar una fuerza excesiva. .

• Una vez realizado el ingreso completo en la cavidad abdominal, no deberá avanzarse el trocari sin hoja para obtener una mayor penetración. La entrada continua del obturador en este! momento puede provocar daños a las estructuras intra-abdominales.

• No intente introducir el trócar si el indicador de seguro rojo no permanece en la posición activada .

• Cuando se haya efectuado una entrada parcial, puede requerirse muy poca presión paral completario. Una presión excesiva puede dañar las estructuras intra-abdominales o intratorácicas. :

• Una vez dentro de la cavidad abdominal o torácica, no debe reactivarse el trócar con punta? dilatadora. La entrada continuada de la punta descubierta podría causar lesiones a las! estructuras intraabdominales o intratorácicas.

- Deben tomarse precauciones al introducir o retirar instrumentos o mallas protésicas a través de la cánula del trocar, para evitar que las membranas se dañen accidentalmente, lo que podría causar la pérdida del neumoperjtoneo. Deben tomarse precauciones especiales al insertar instrumentos endoscópicos cortantes o con bordes angulados, para evitar que la membrana se desgarre.

- Cuando utilice la cánula con mecanismos de estabilización integrados, no debe utilizar otros instrumentos de estabilización adicionales.

- En todos los casos, después de extraer el trócar con punta dilatadora de la cavidad abdominal o torácica, inspeccione el lugar para verificar si hay aigún punto de sangrado. De no ser asi, deberán utilizarse las técnicas hemostáticas adecuadas para conseguir la hemostasia.

-Durante la inserción del obturador en la cánula, el obturador no debe encontrarse en la posición de activación.

- Después de retirar el trocar sin hoja de la cavidad torácica, inspeccione la zona para verificar que se haya alcanzado la hemostasia. De no ser así, deberán utilizarse las técnicas hemostáticas adecuadas para conseguir la hemostasia.

- Los instrumentos o dispositivos que entran en contacto con fluidos corporales pueden requerir un tratamiento especial al desecharlos para evitar la contaminación biológica.

- Este dispositivo viene envasado y esterilizado para un solo uso. No lo reutilice, reprocese ni reesterilice.

Su reutilización, reprocesamiento o re-esterilización puede dañar la integridad estructural del dispositivo y/o producir un fallo en el mismo, lo que puede provocar lesiones y enfermedades al paciente, e incluso la muerte. Además, el reprocesamiento o la re-esterilización de dispositivos para un solo uso pueden crear un riesgo de contaminación y/o producir infecciones al paciente o infecciones cruzadas, incluida, entre otras posibilidades, la transmisión de enfermedades infecciosas de un paciente a otro. La contaminación del dispositivo puede provocar lesiones y enfermedades al paciente, e incluso la muerte.

#### EVENTOS ADVERSOS: No conocidos

# Preseritación

El dispositivo se suministra estéril, para uso en un solo paciénte. Deséchelo después de su utilización.Alejandro Salsamendi

> **APODERADO** Johnson & Johnson

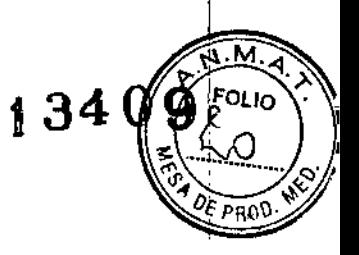

ESTERILIDAD: Los dispositivos son esterilizados por irradiación gamma.

**Director Técnico: Farm. Luis Alberto De Angelis - MN: 12610**

Autorizado por la ANMAT PM-16-104

Venta: **exclusiva a profesionales e instituciones sanitarias** ,

 $\mathcal{L}^{\mathcal{I}}$ 

,

Alejandro Salsamendi ndro Baisern<br>APODERADO Johnson & Johnson

GABRIEL SPRINDIO